# **JUNIT MOCK TEST**

<http://www.tutorialspoint.com> Copyright © tutorialspoint.com

This section presents you various set of Mock Tests related to **JUnit Framework**. You can download these sample mock tests at your local machine and solve offline at your convenience. Every mock test is supplied with a mock test key to let you verify the final score and grade yourself.

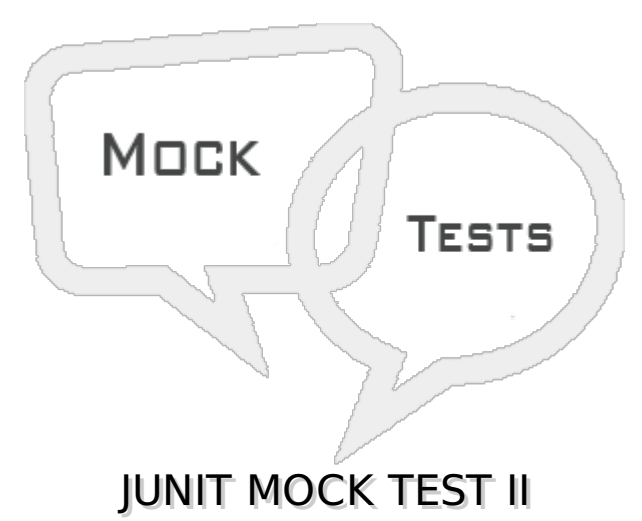

## **Q 1 - Which of the following annotation causes that method run once after all tests have finished?**

- A @Test
- B @After
- C @BeforeClass
- D @AfterClass

# **Q 2 - Which of the following is correct about JUnit execution procedure?**

- A First of all method annotated as @BeforeClass execute only once.
- B Lastly, the method annotated as @AfterClass executes only once.
- C Method annotated as @Before executes for each test case but before executing the test case.
- D All of the above.

### **Q 3 - Which of the following is correct about JUnit execution procedure?**

A - Method annotated as @After executes for each test case but after the execution of test case.

B - In between method annotated as @Before and method annotated as @After each test case executes.

C - Both of the above.

D - None of the above.

### **Q 4 - Which of the following is correct about org.junit.JUnitCore class?**

A - The test cases are executed using JUnitCore class.

- B JUnitCore is a facade for running tests.
- C It supports running JUnit 4 tests, JUnit 3.8.x tests, and mixtures.
- D All of the above.

# **Q 5 - Which of the following is correct about org.junit.JUnitCore class?**

- A The test cases are executed using JUnitCore class.
- B JUnitCore is a facade for running tests.
- C It supports running JUnit 4 tests, JUnit 3.8.x tests, and mixtures.
- D All of the above.

# **Q 6 - Which of the following method of Assert class checks that two primitives/Objects are equal?**

- A void assertEquals*booleanexpected*, *booleanactual*
- B void assert*booleanexpected*, *booleanactual*
- C void assertCheck*booleanexpected*, *booleanactual*
- D void assertChecks*booleanexpected*, *booleanactual*

# **Q 7 - Which of the following method of Assert class checks that a condition is true?**

- A void assert*booleancondition*
- B void assertTrue*booleancondition*
- C void assertCheck*booleancondition*
- D void assertChecks*booleancondition*

# **Q 8 - Which of the following method of Assert class checks that a condition is false?**

- A void assert*booleancondition*
- B void assertFalse*booleancondition*
- C void assertCheck*booleancondition*
- D void assertChecks*booleancondition*

# **Q 9 - Which of the following method of Assert class checks that an object isn't null?**

- A void assert*Objectobject*, *booleantoCheckAsNull*
- B void assertCheck*Objectobject*, *booleantoCheckAsNull*
- C void assertNotNull*Objectobject*
- D void assertChecks*Objectobject*, *booleantoCheckAsNull*

# **Q 10 - Which of the following method of Assert class checks that an object is null?**

- A void assert*Objectobject*, *booleantoCheckAsNull*
- B void assertCheck*Objectobject*, *booleantoCheckAsNull*
- C void assertNull*Objectobject*
- D void assertChecks*Objectobject*, *booleantoCheckAsNull*

#### **Q 11 - Which of the following method of Assert class checks if two object references point to the same object?**

- A void assert*Objectexpected*, *Objectactual*
- B void assertCheck*Objectexpected*, *Objectactual*
- C void assertSame*Objectexpected*, *Objectactual*
- D void assertChecks*Objectexpected*, *Objectactual*

#### **Q 12 - Which of the following method of Assert class checks if two object references are not pointing to the same object?**

- A void assert*Objectexpected*, *Objectactual*, *booleanisSame*
- B void assertCheck*Objectexpected*, *Objectactual*, *booleanisSame*
- C void assertNotSame*Objectexpected*, *Objectactual*
- D void assertChecks*Objectexpected*, *Objectactual*, *booleanisSame*

### **Q 13 - Which of the following method of Assert class checks whether two arrays are equal to each other?**

- A void assert*Object*[]*expectedArray*, *Object*[]*resultArray*, *booleanisSame*
- B void assertCheck*Object*[]*expectedArray*, *Object*[]*resultArray*, *booleanisSame*
- C void assertArrayEquals*Object*[]*expectedArray*, *Object*[]*resultArray*
- D void assertChecks*Object*[]*expectedArray*, *Object*[]*resultArray*, *booleanisSame*

# **Q 14 - Which of the following method of Assert class fails a test with no message?**

- A void assertChecks*booleanpass*
- B void assertCheck*booleanpass*
- C void assert*booleanpass*
- D void fail

### **Q 15 - Which of the following method of TestCase class counts the number of test cases executed by run***TestResultresult***?**

A - int countTestCases

- B int executedTestCases
- C int getTestCaseCount
- D int testCases

# **Q 16 - Which of the following method of TestCase class creates a default TestResult object?**

- A TestResult getTestResult
- B TestResult createResult
- C TestResult getTestResultInstance
- D TestResult testResult

# **Q 17 - Which of the following method of TestCase class gets the name of a TestCase?**

- A String getTestName
- B String getNameOfTest
- C String getName
- D String getTestCase

### **Q 18 - Which of the following method of TestCase class runs a test, collecting the results with a default TestResult object?**

- A TestResult runTestCase
- B TestResult runTest
- C TestResult runTestAndSave
- D TestResult run

## **Q 19 - Which of the following method of TestCase class runs the test case and collects the results in TestResult?**

- A void runTestCase *TestResultresult*
- B void runTest *TestResultresult*
- C void runTestAndSave *TestResultresult*
- D void run *TestResultresult*

# **Q 20 - Which of the following method of TestCase class sets the name of a TestCase?**

- A void setTestName
- B void setNameOfTest
- C void setName
- D void setTestCase

## **Q 21 - Which of the following method of TestCase class sets up the fixture, for example, open a network connection?**

- A void setTestName
- B void setUp
- C void setUpFixture
- D void setTestCase

#### **Q 22 - Which of the following method of TestCase class tears down the fixture, for example, close a network connection?**

- A void tearDownTestName
- B void tearDown
- C void tearDownFixture
- D void tearDownTestCase

## **Q 23 - Which of the following method of TestResult class adds an error to the list of errors?**

- A void addError*Testtest*, *Throwablet*
- B void addError*Testtest*, *Errort*
- C void addError*Testtest*, *Exceptiont*
- D void addError*Testtest*, *TestErrort*

## **Q 24 - Which of the following method of TestResult class adds a failure to the list of failures?**

- A void addFailure*Testtest*, *Errort*
- B void addFailure*Testtest*, *AssertionFailedErrort*
- C void addFailure*Testtest*, *Exceptiont*
- D void addFailure*Testtest*, *Throwablet*

## **Q 25 - Which of the following method of TestResult class informs the result that a test was completed?**

- A void showResult*Testtest*
- B void getResult*Testtest*
- C void endTest*Testtest*
- D void startTest*Testtest*

# ANSWER SHEET

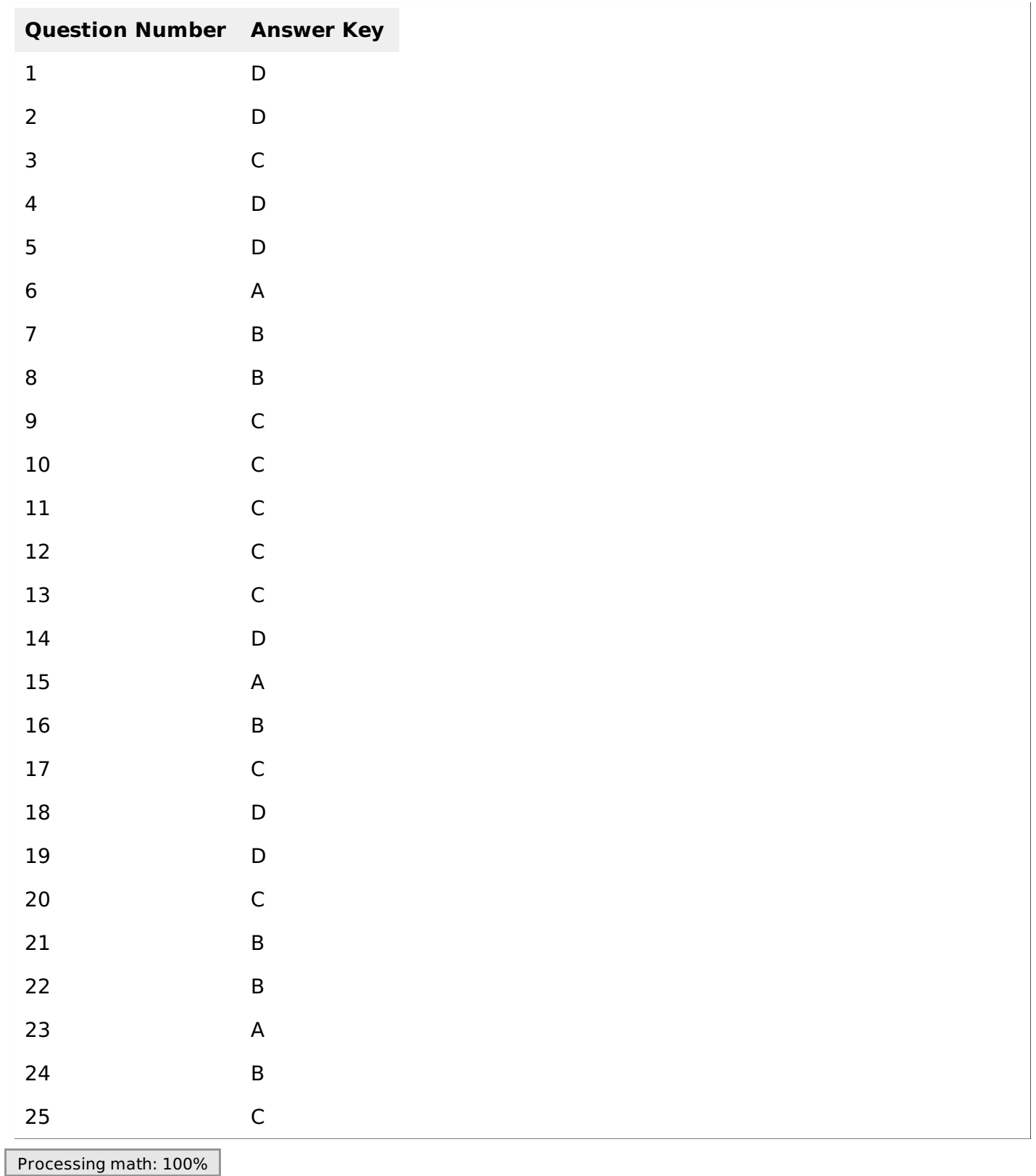